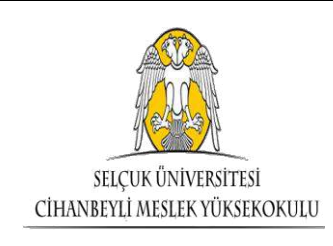

## **EK DERS ÜCRETLERİNİN ÖDENMESİ SÜRECİ VE İŞ AKIŞ ŞEMASI**

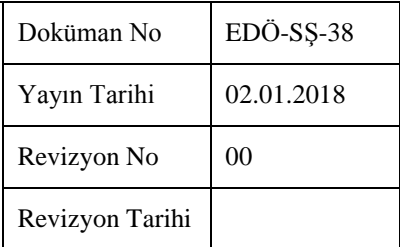

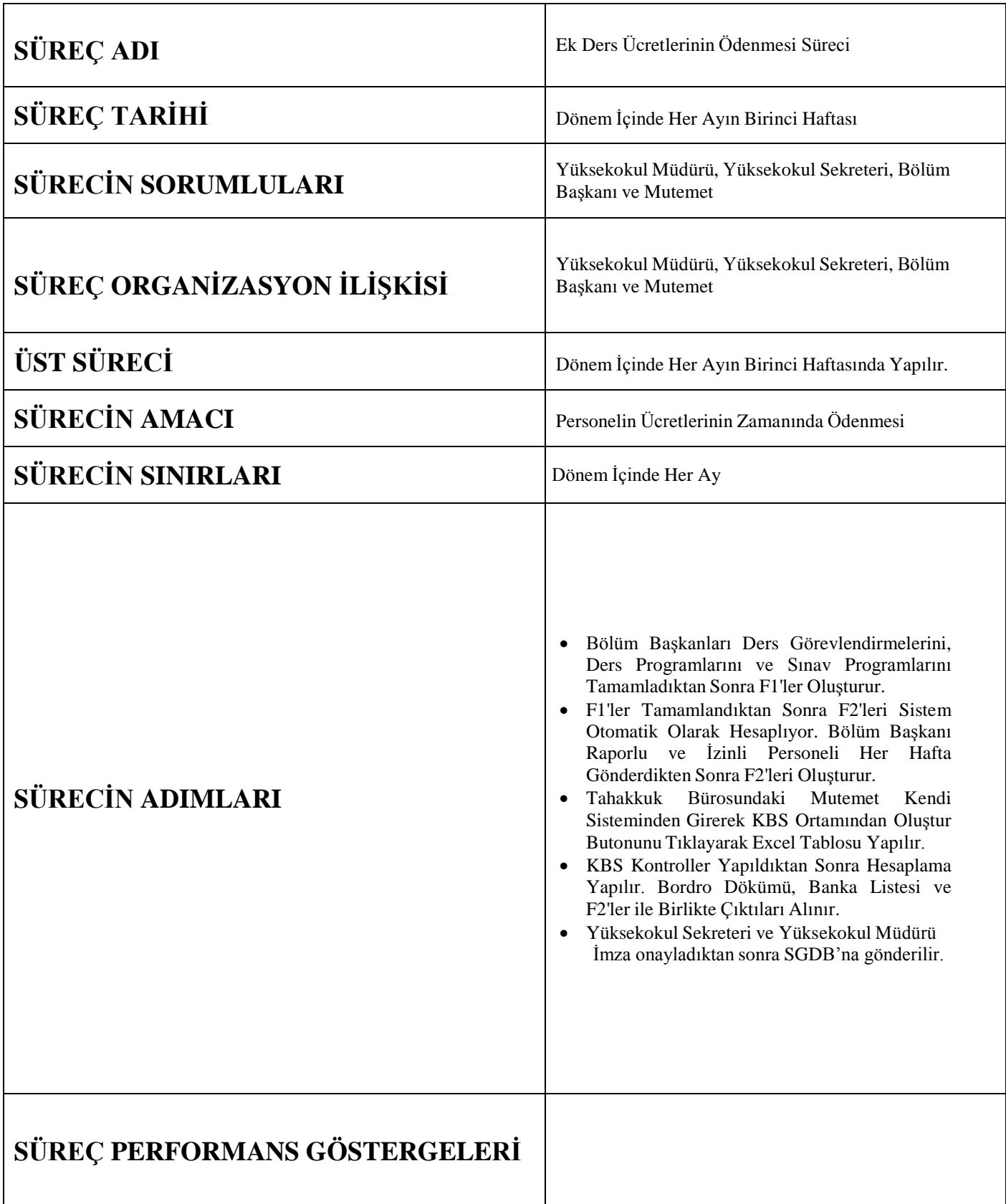

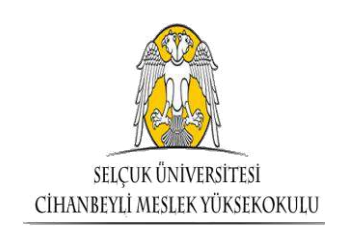

## **EK DERS ÜCRETLERİNİN ÖDENMESİ SÜRECİ VE İŞ AKIŞ ŞEMASI**

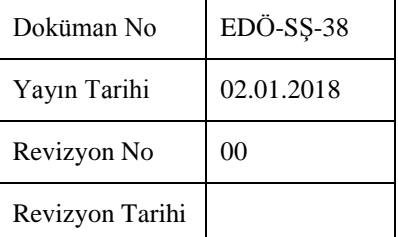

## **EK DERS ÜCRETLERİNİN ÖDENMESİ İŞ AKIŞ ŞEMASI**

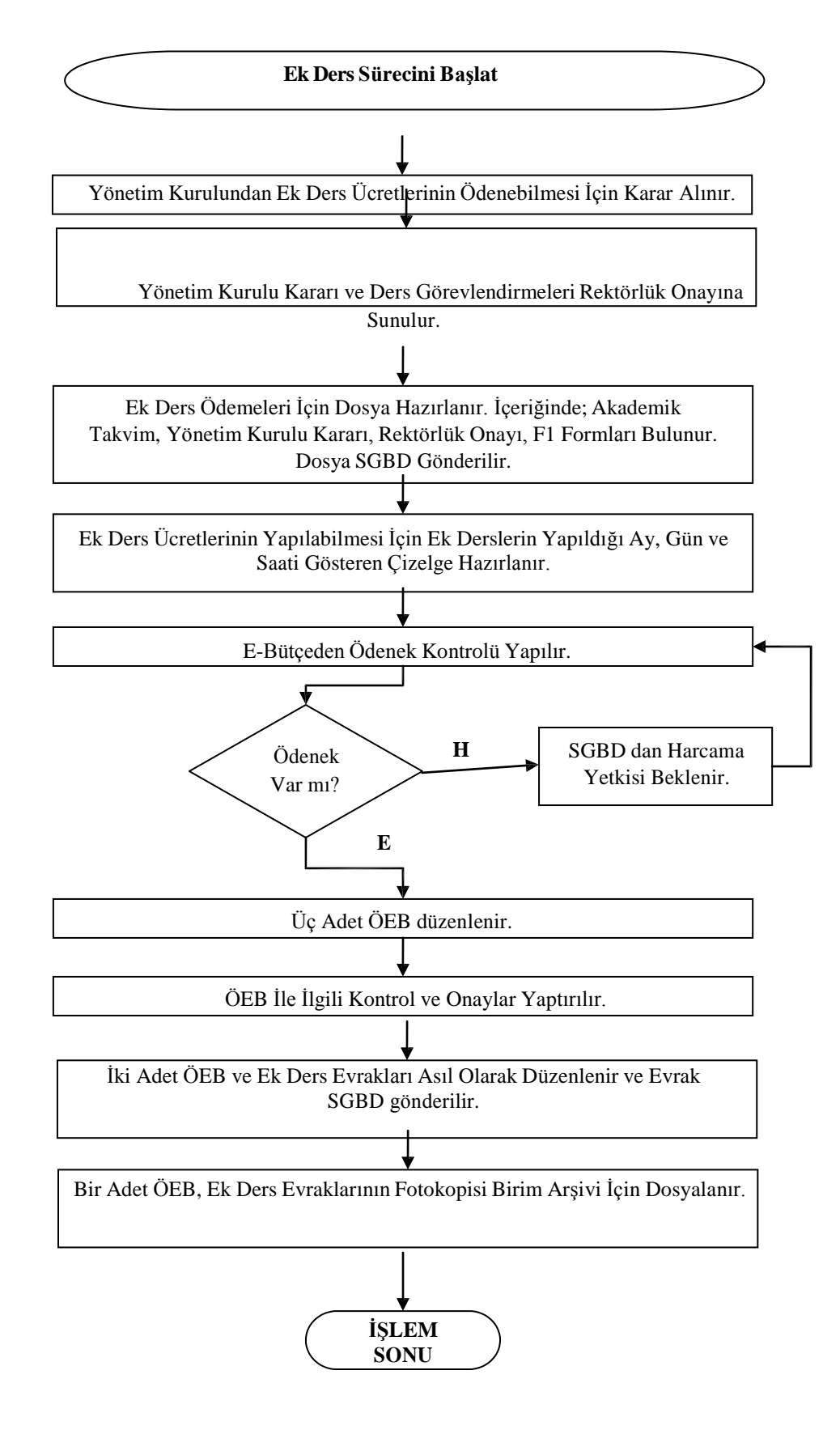